# CentOS Dojo Madrid, November 8th, 2013

# Cloud environment with CentOS, OpenNebula and KVM

Jaime Melis

Project Engineer

C12G OpenNebula.org

Agenda OpenNebula

- What is OpenNebula?
- Why CentOS and OpenNebula?
- Building a Cloud from scratch in 15 minutes
- Optimizing KVM

## laaS Cloud Computing Tool for Managing a Data Center's Virtual Infrastructure

# Data Center Virtualization Manager

- Open-source Apache license
- **Adaptable**

## **Private Clouds**

## **Pubic Clouds**

☼ Expose standard cloud interfaces

# **Hybrid Clouds**

☼ Extend your private cloud with resources from a remote cloud provider

# Ready for end-users

- Advanced user management

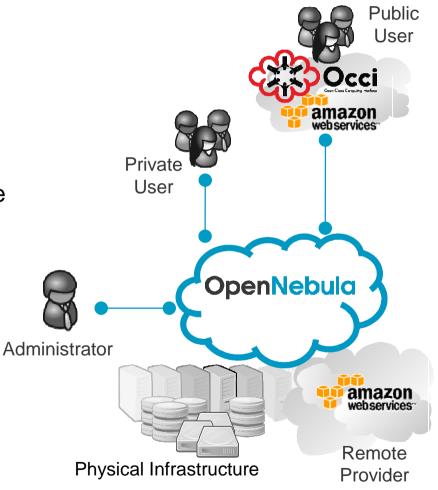

4

Rigorously Tested, Matured Through Vibrant Community and Many Release Cycles

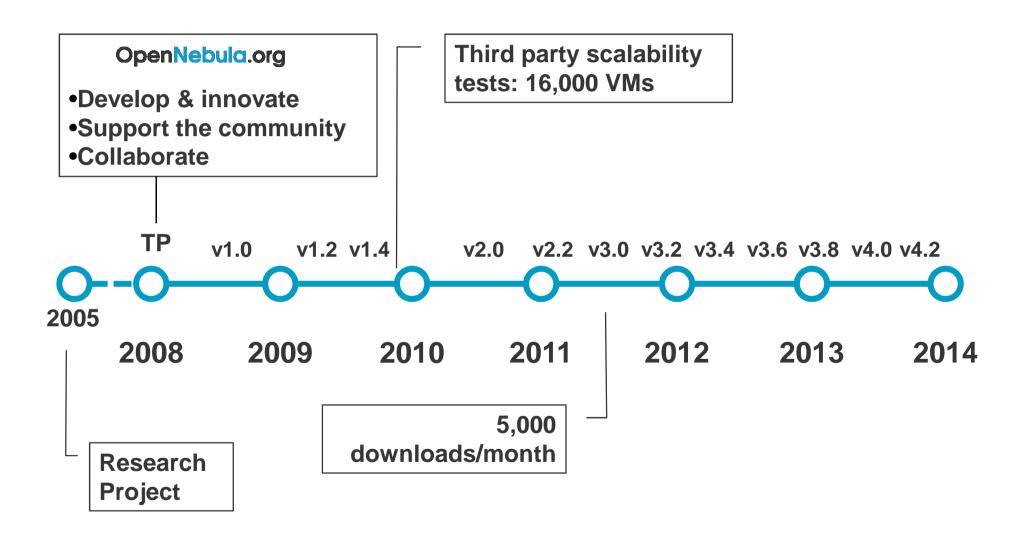

# Widely Used to Build Enterprise Private Clouds in Medium and Large Data Centers

# **Reference Users**

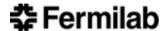

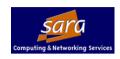

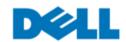

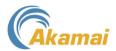

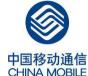

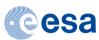

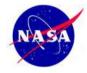

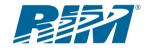

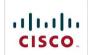

Dev/testing,

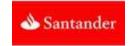

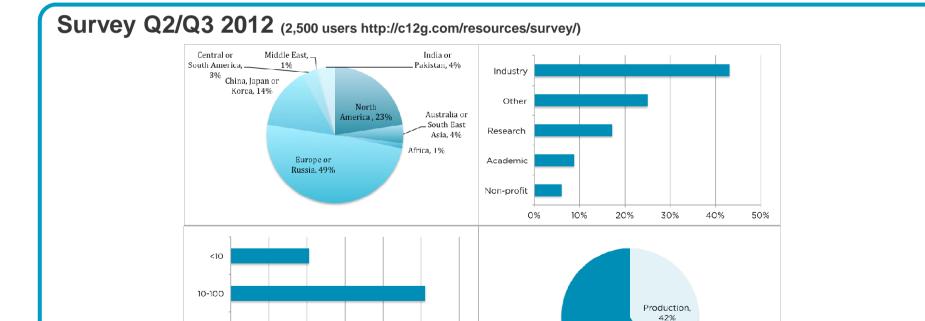

The OpenNebula Project

100-500

>500

0%

20%

30%

40%

50%

60%

## The OpenNebula Model

- Adaptable: Integration capabilities to fit into any data center
- Enterprise-ready: Upgrade process and commercial support
- No Lock-in: Infrastructure and platform independent
- Light: Efficient & simple
- Proven: Rigorously tested, mature and widely used
- Scalable: single instance & multi-tier architectures
- Interoperable: rich set of API's & Interfaces
- Open Source: Apache License v2

#### **CentOS**

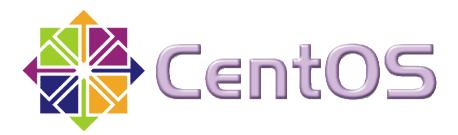

- Long production cycles
- Mature, tested code base
- Widespread user base (Hosting, Cloud, voip, HPC...)
- Xen, xen, xen...
- Hypervisor support, ARM, automation, etc...

**Disclaimer**: this list has been shamelessly ripped off from Karanbir Singh's Presentation @ OpenNebulaConf:

http://www.slideshare.net/NETWAYS/cent-os-and-opennebula-karanbir-singh

## OpenNebula in CentOS

- Very mature OpenNebula package
- I love opennebula-node-kvm
- I will love opennebula-node-xen
- Included in the default repos
- yum install centos-release-opennebula
- yum install opennebula-server opennebula-sunstone

**Disclaimer**: yes... this list has also been shamelessly ripped off from Karanbir Singh's presentation @ OpenNebulaConf:

http://www.slideshare.net/NETWAYS/cent-os-and-opennebula-karanbir-singh

#### **Our Plan**

- Set-up a DHCP and TFTP server (dnsmasq)
- Get pxelinux images (syslinux)
- Write a PXE cfg file
- Mirror the CentOS base and opennebula repos
- Write a Kickstart file
- Install CentOS in a laptop in < 10 minutes</li>

## Basic OpenNebula Deployment

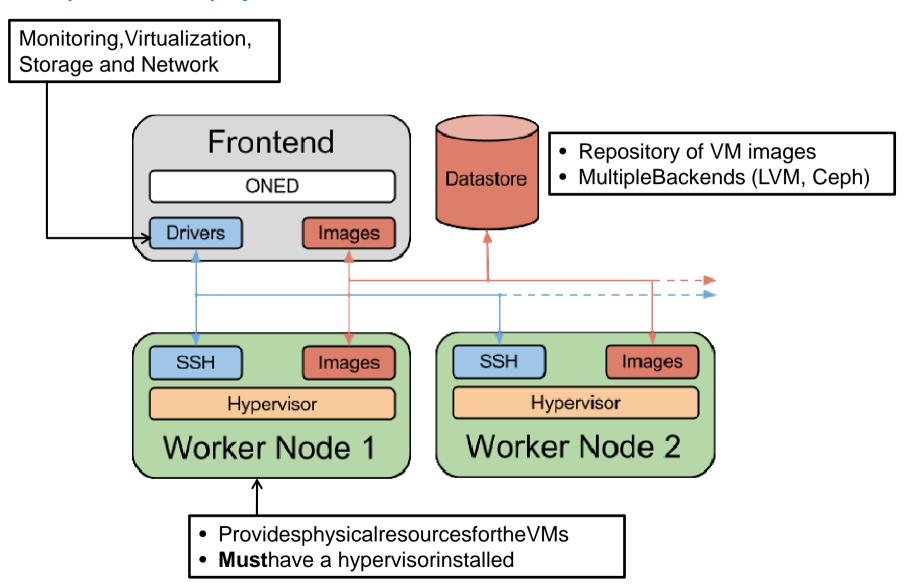

# OpenNebula Architecture - Infrastructure Agnostic and Highly Customizable

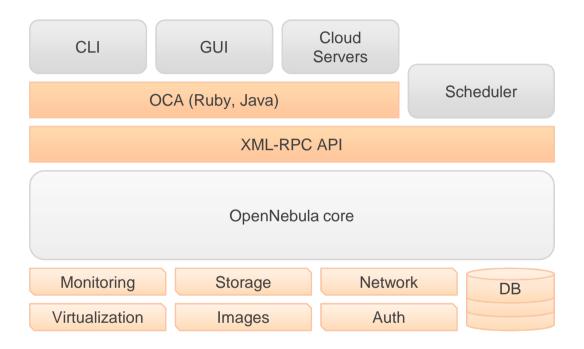

# Languages

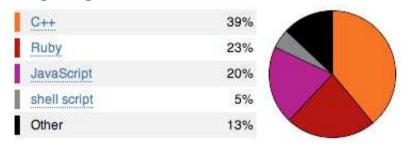

Demo Time! OpenNebula

#### **Sunstone**

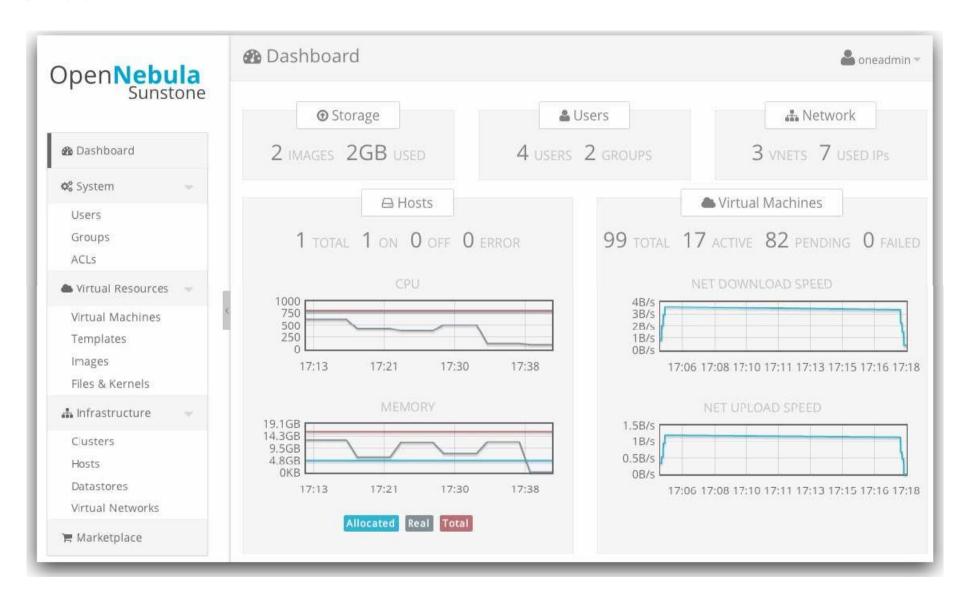

#### **Our Plan**

- Install OpenNebula and create:
  - aCompute host (localhost)
  - a Network
  - an Image
- Create a Virtual Machine which dynamically installs apache
- Logs
- Contextualization
- Virtual Machine actions

# From the ground up

- Human beings do not understand qemu-kvm syntax (maybe Fabrice Bellard...)
- We need Libvirt
- Other tools: virt-manager, virt-install, qemu-img, virtalignment-scan
- Drivers: virtio
  - Huge performance gain
  - No emulation
  - Cooperation with the hypervisor
  - Integrated into the Linux kernel

## **Image Backends**

- Regular file (Raw)
  - Large
- Qcow2
  - Snapshots
  - Additional layer → less performance
- LVM
  - Block Device
- Cache

# Writethrough

host page on, guest disk write cache off

#### Writeback

- host page on, guest disk write cache on
- Good overall I/O Performance

#### None

- host page off, guest disk write cache on
- Good write performance

**Optimizing KVM** 

## **CPU** and **Memory**

- CGROUPS
  - Limit, account and isolate resource usage
- CPU model
  - Subset of features
  - Nested Virtualization
  - /usr/share/libvirt/cpu\_map.xml
- Kernel Samepage Merging (KSM)
  - Combines memory private pages
  - Useful for similar VMs
  - Increases VM density
  - Enabled by defalut

**Optimizing KVM** 

# Networking

- MacVTap (direct)
  - Connect directly to physical interface
  - Doesn't allow connection host ⇔ vm
  - Not recommended
- Bridged Networking
  - Plugs a VM interface to a Linux bridge
  - Disable STP
  - Kernel's networking stack: NAT, iptables...
  - Recommended
- Open vSwitch

**Optimizing KVM** 

# **Desktop Sharing**

- VLC
  - Keymap (or you will go crazy)
- SPICE
  - QXL driver (guest OS)
  - Printers
  - USB mass-storage
  - Audio

#### How to contribute

- ∆Join our mailing list (users and dev)
- Follow the development at dev.opennebula.org

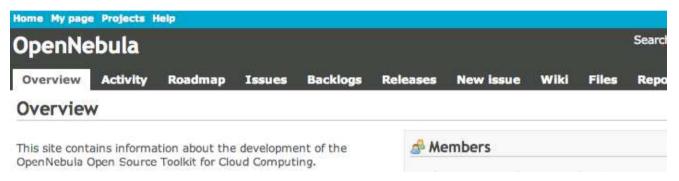

## Add-ons

Extensions (tools, interfaces or drivers) that enlarge the capabilities of OpeNebula.

You can contribute code to any of these add-ons, make a new add-on, or join the discussions in the development mailing list.

## **IRC Channel**

**⋈**#opennebula on irc.freenode.net

Questions? OpenNebula

# We Will Be Happy to Answer any Question

TL; DR: OpenNebula is awesome, go check it out!

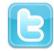

@opennebula

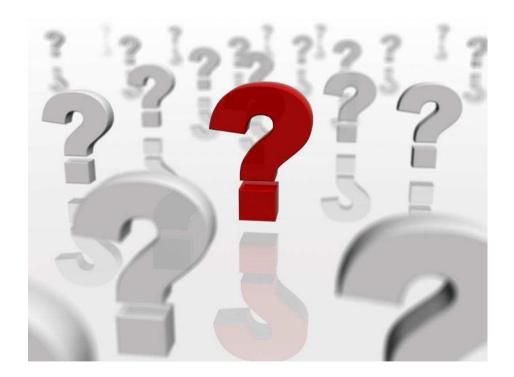